## **rgw - Feature #40714**

## **usage log differ from civetweb and beast**

07/10/2019 01:57 PM - Alejandro Bonilla

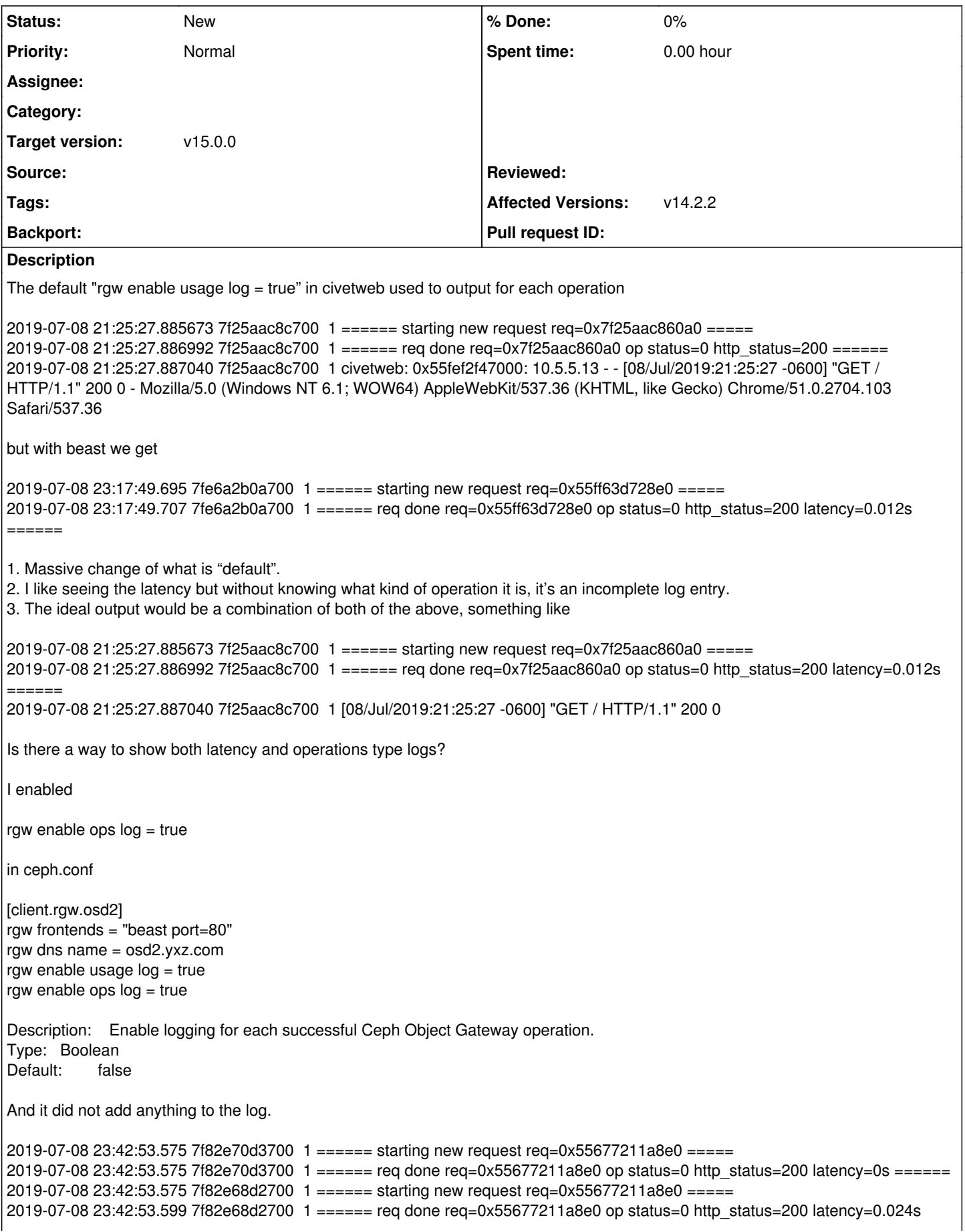

It would be ideal to have beast/civetweb log similarly and have it backported to Nautilus.